## **L'aire d'un triangle équilatéral**

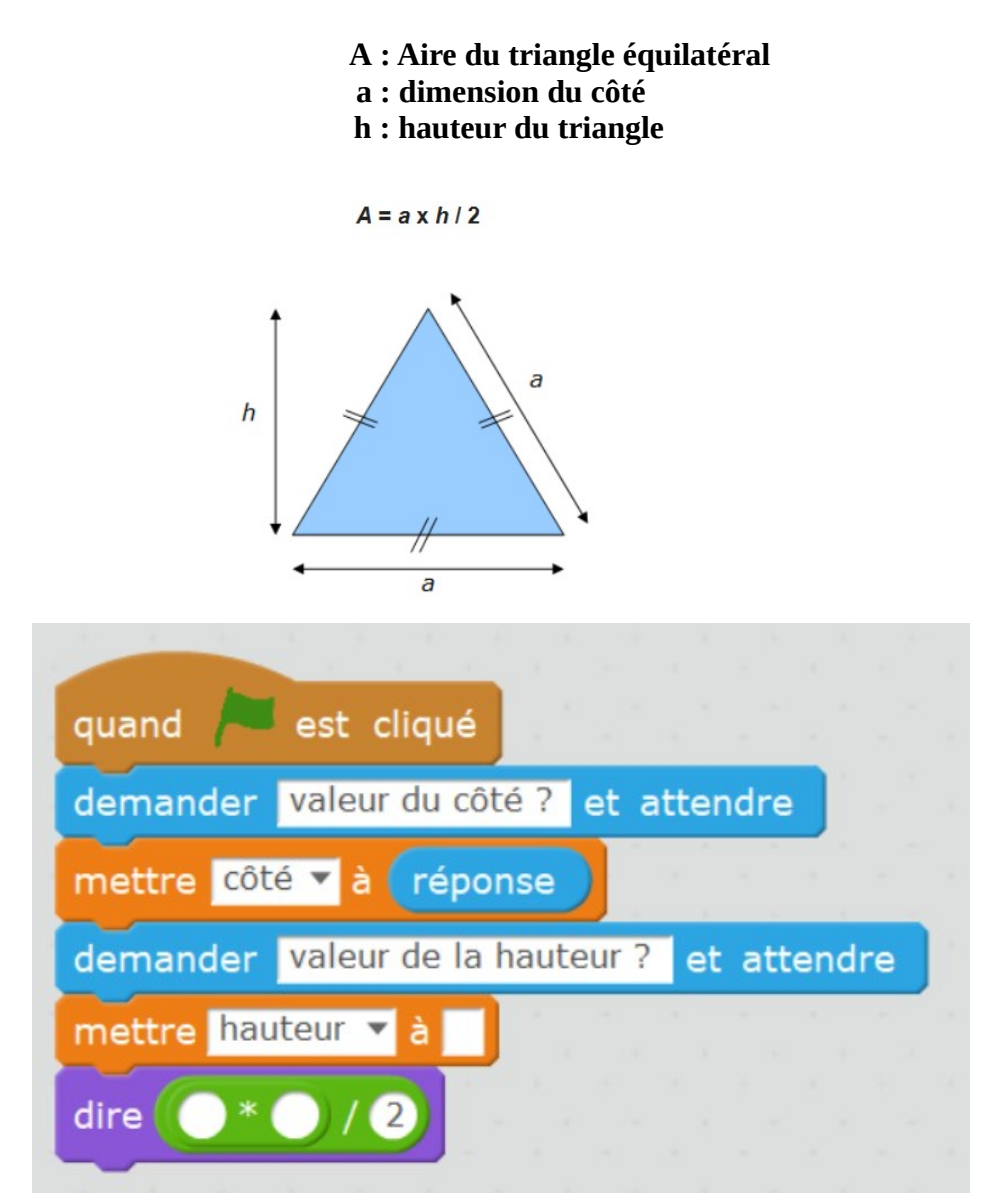

1 – A partir du programme ci-dessus,identifier le nom du bloc d'instruction qui permet de saisir la longueur du côté.

- 2 Indiquer le nombre et le nom des variables.
- 3 Compléter les deux blocs suivants du programme :

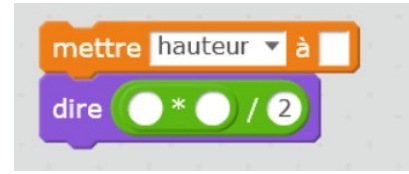

4 – Calculer et noter la valeur obtenue de l'aire si l'on saisit 5 cm pour le côté et 4,5 cm pour la hauteur.